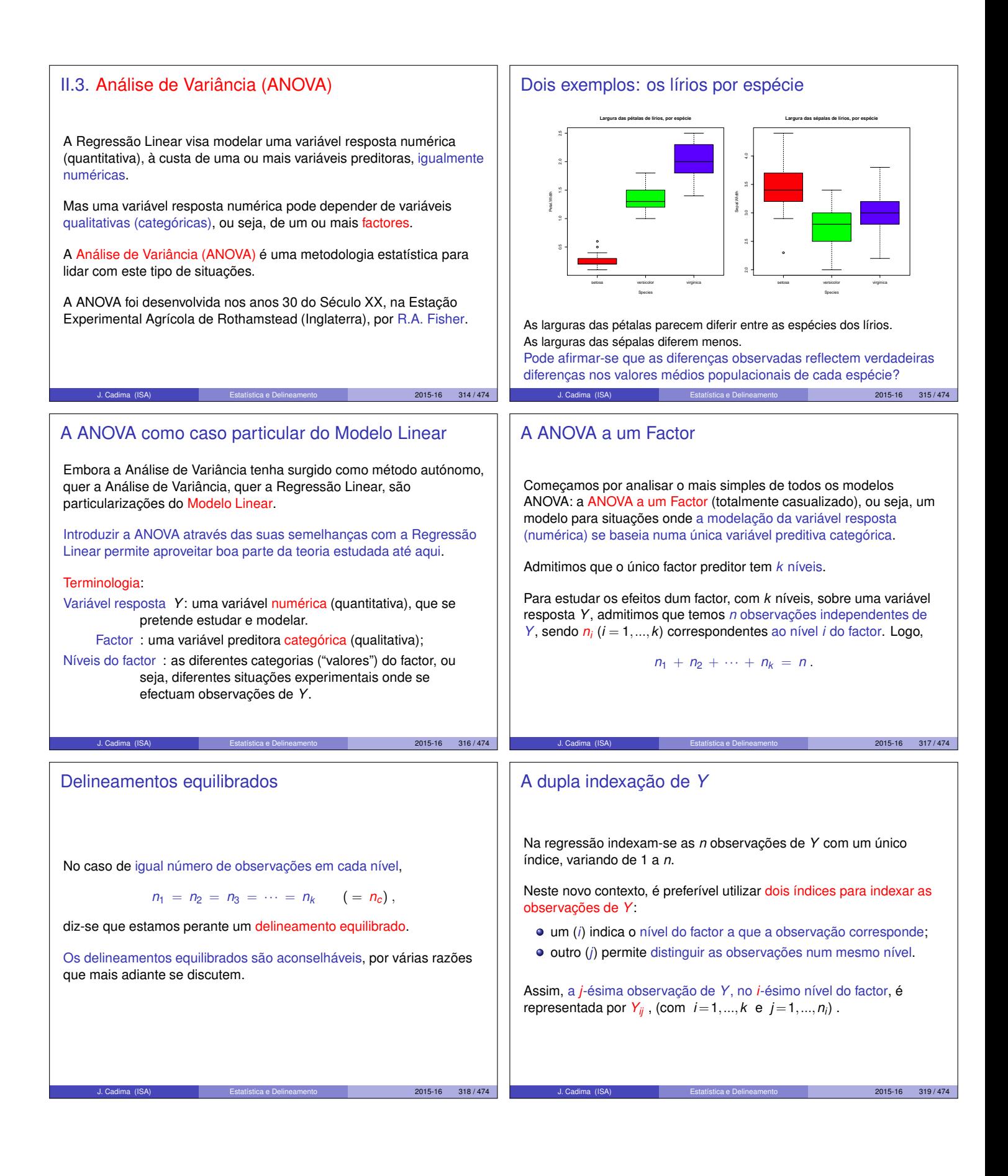

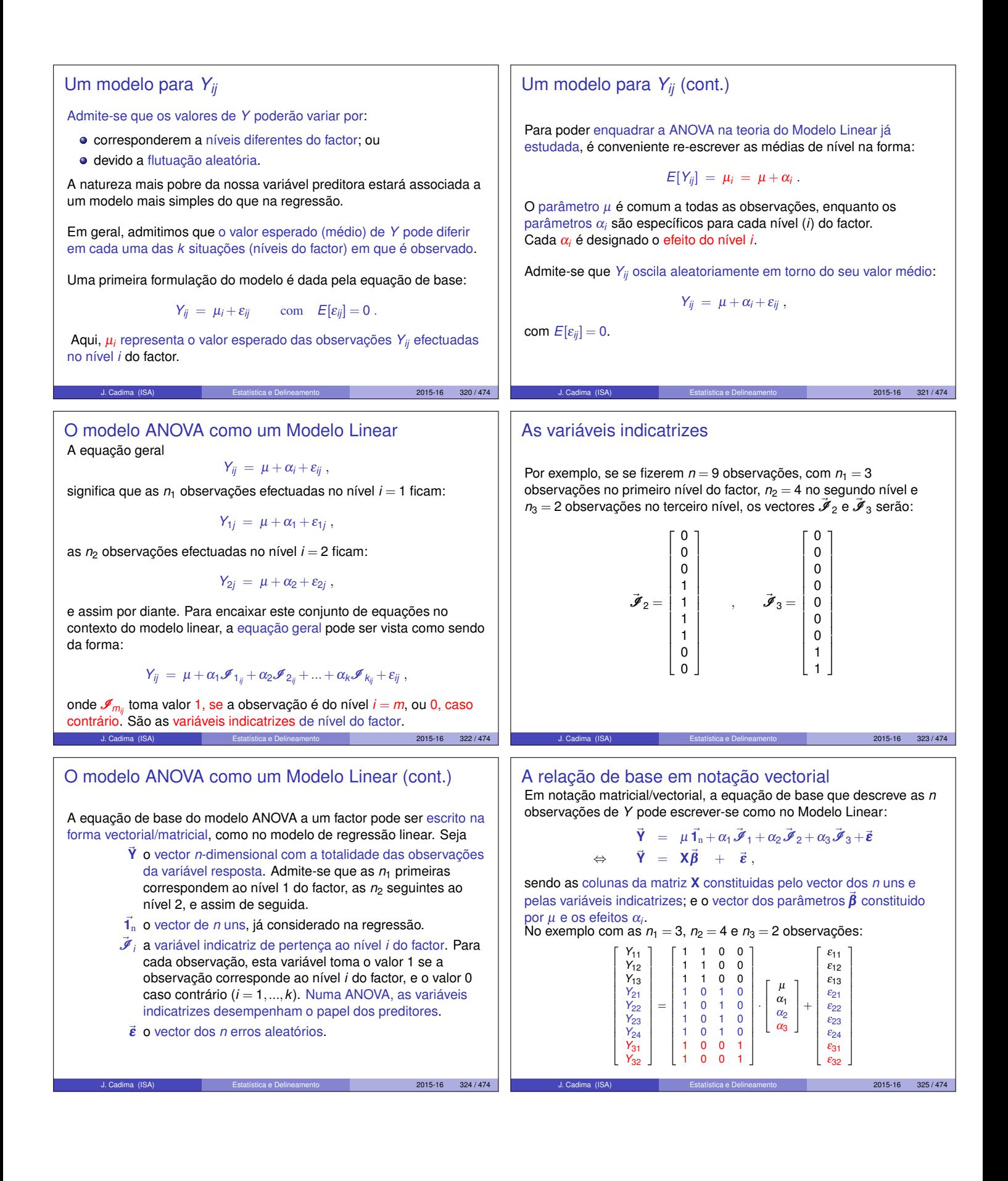

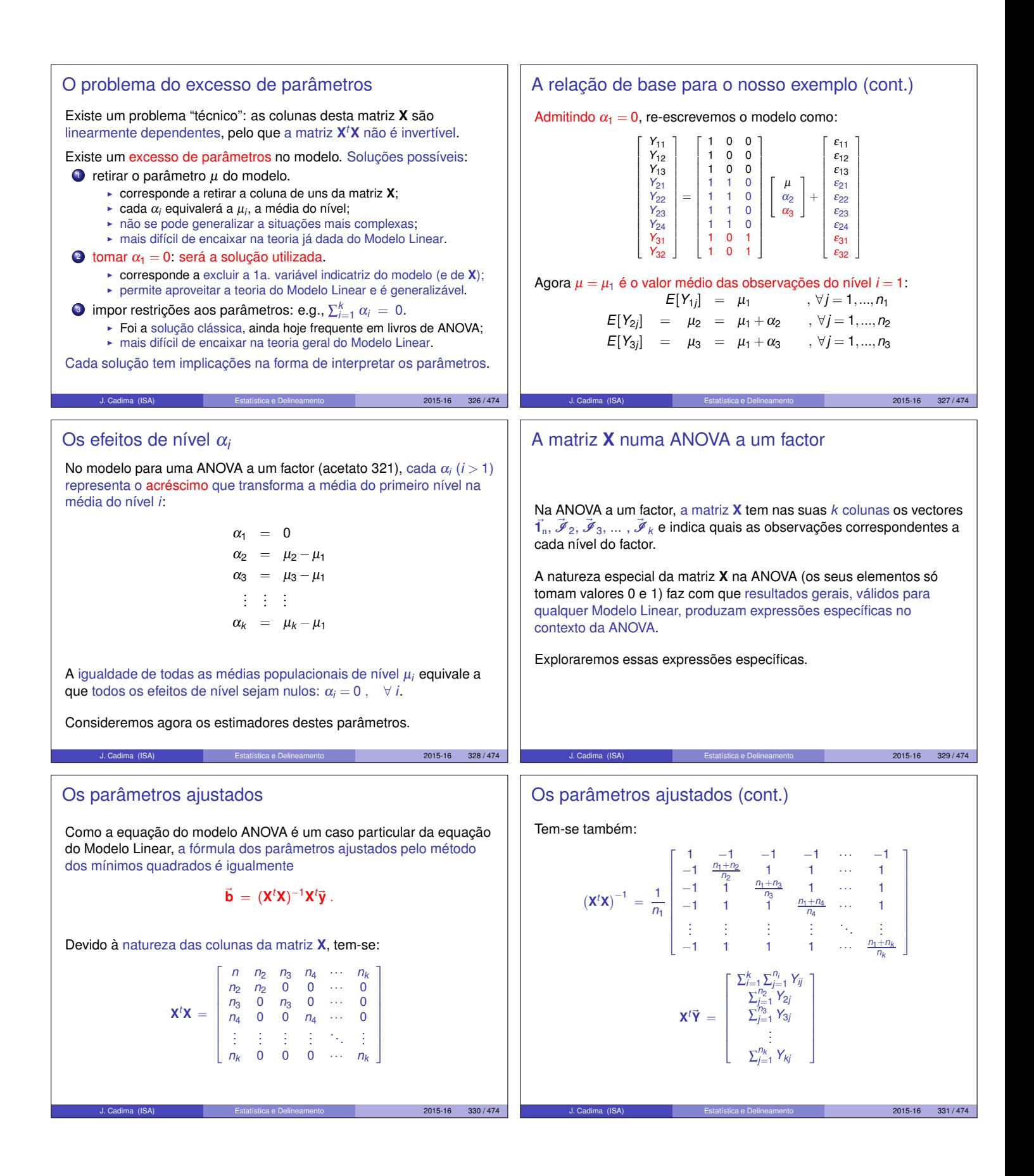

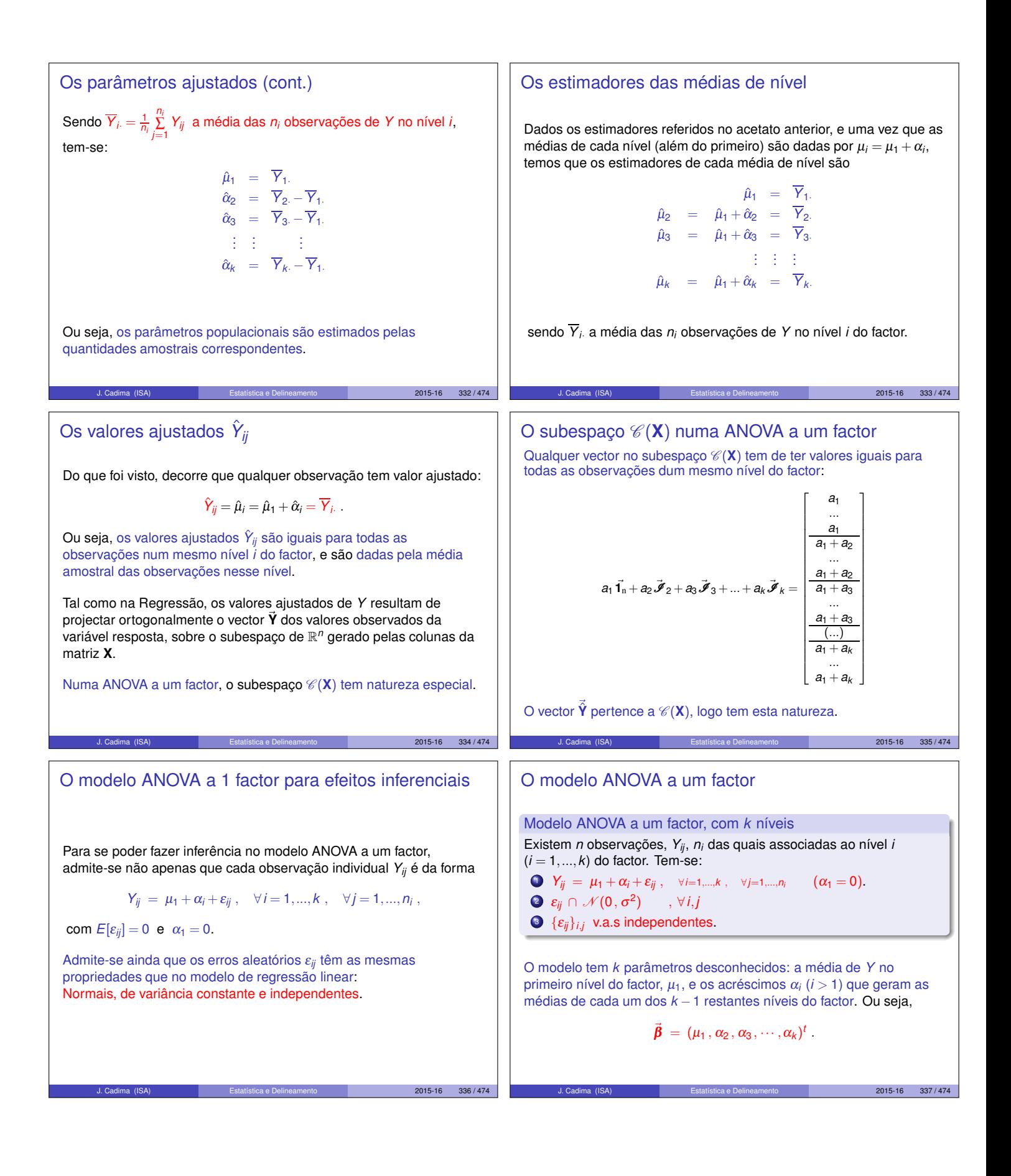

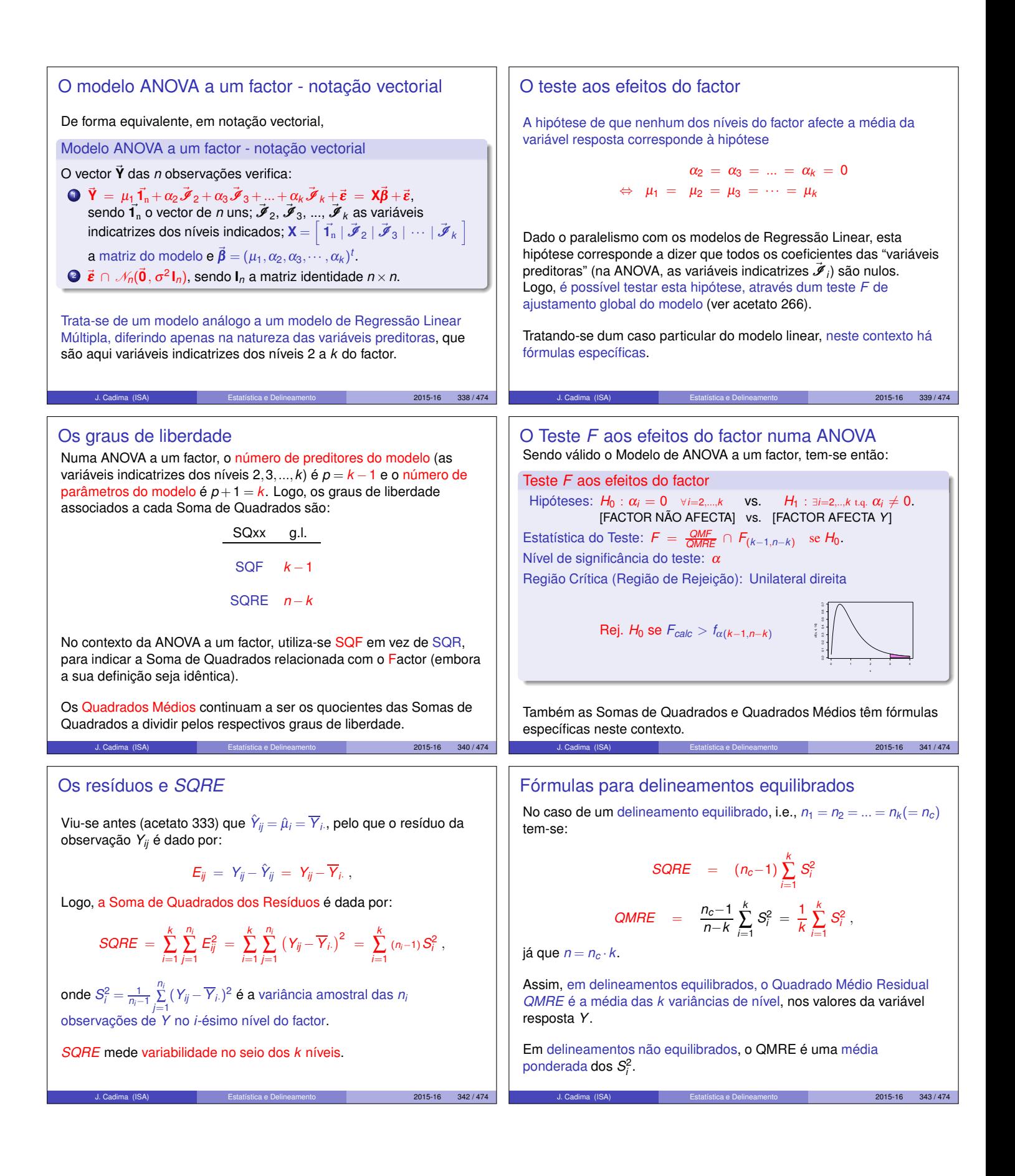

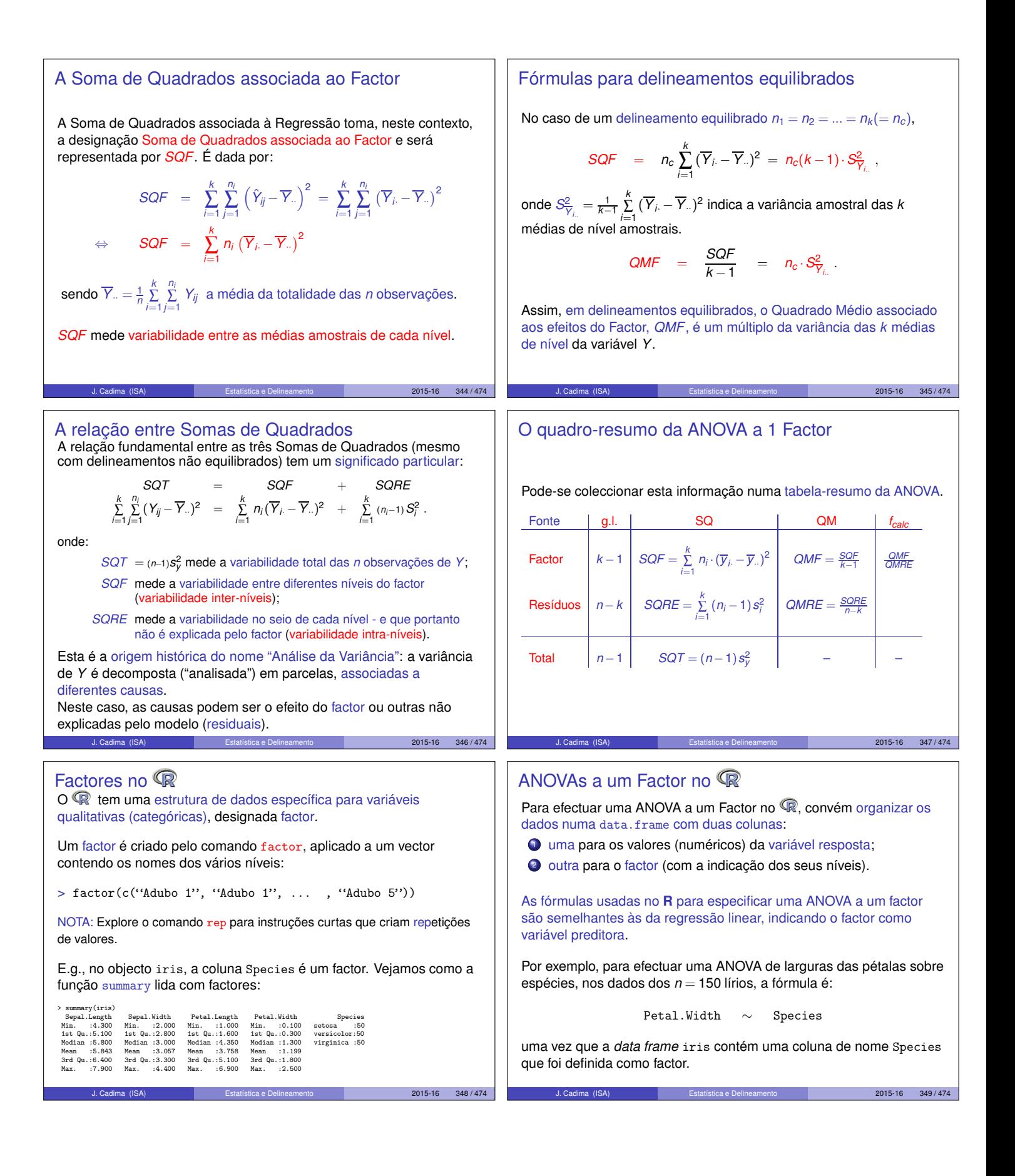

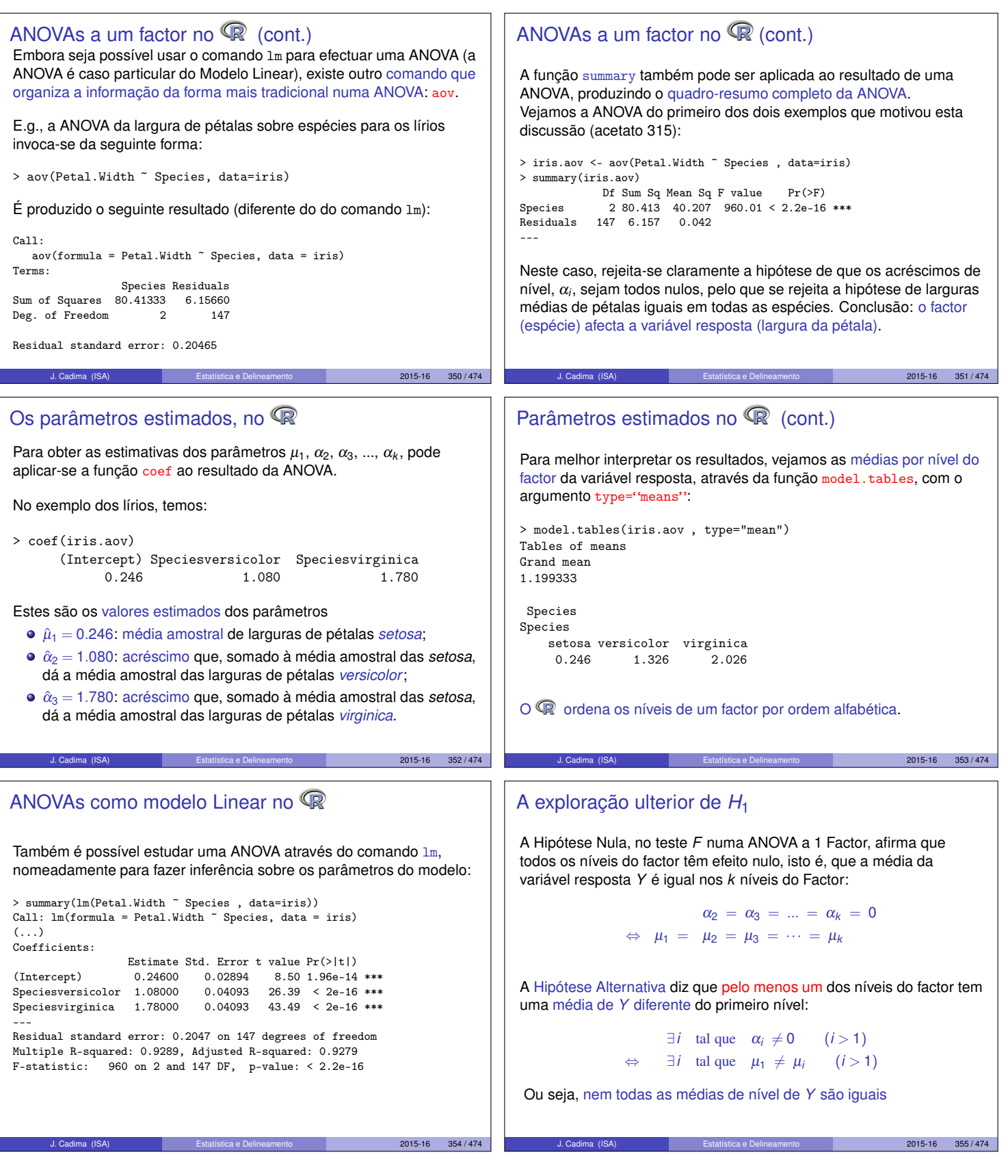

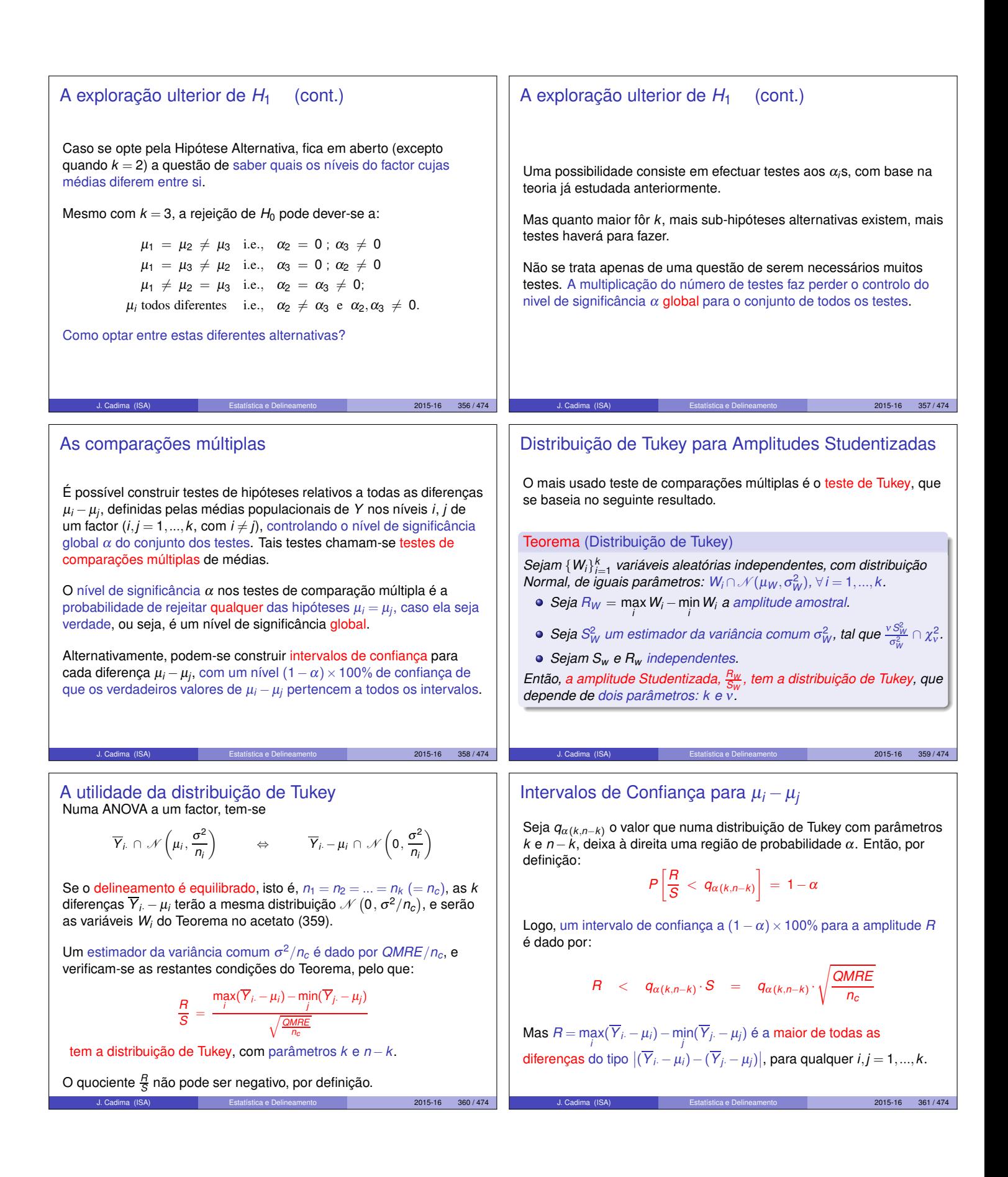

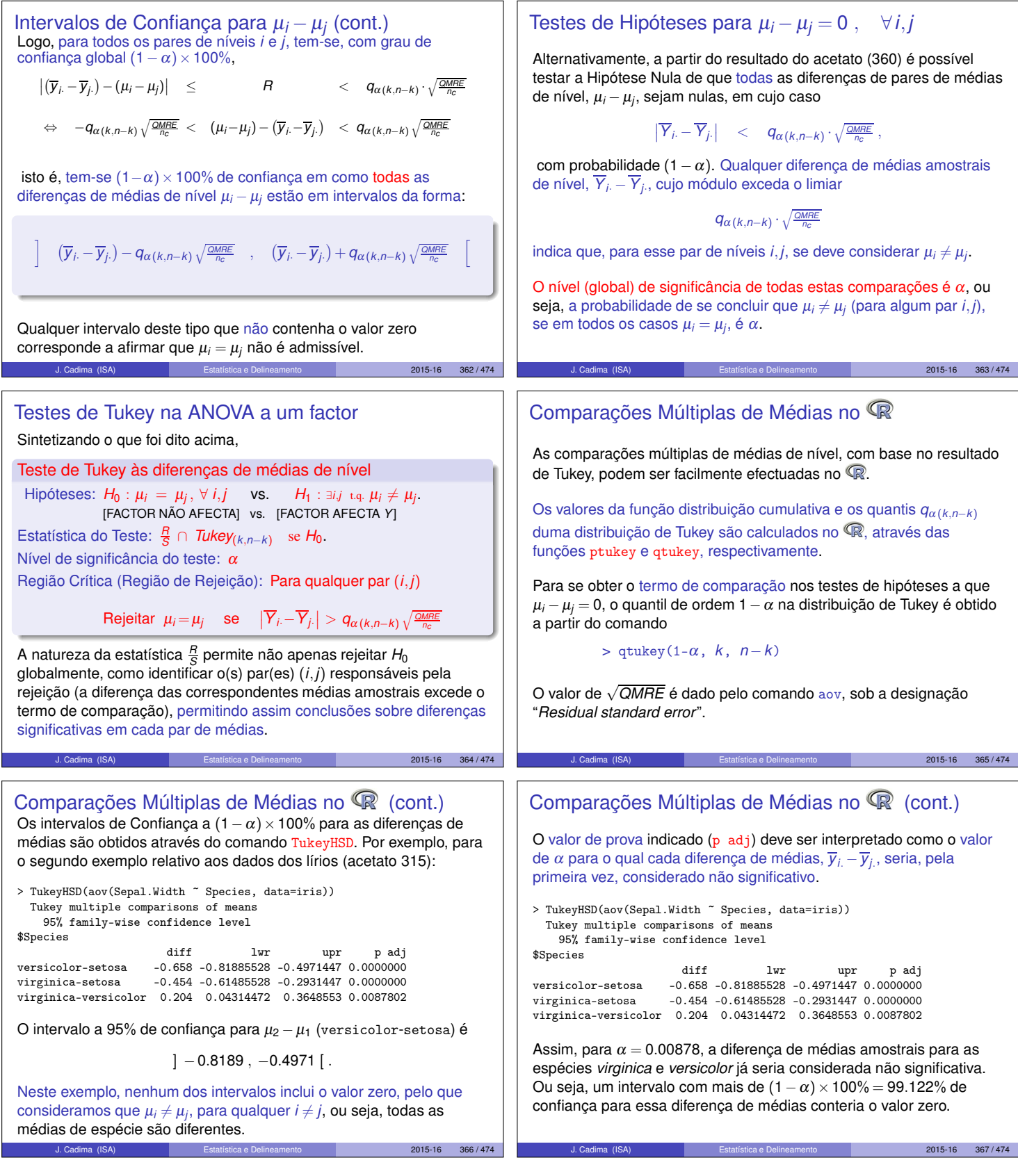

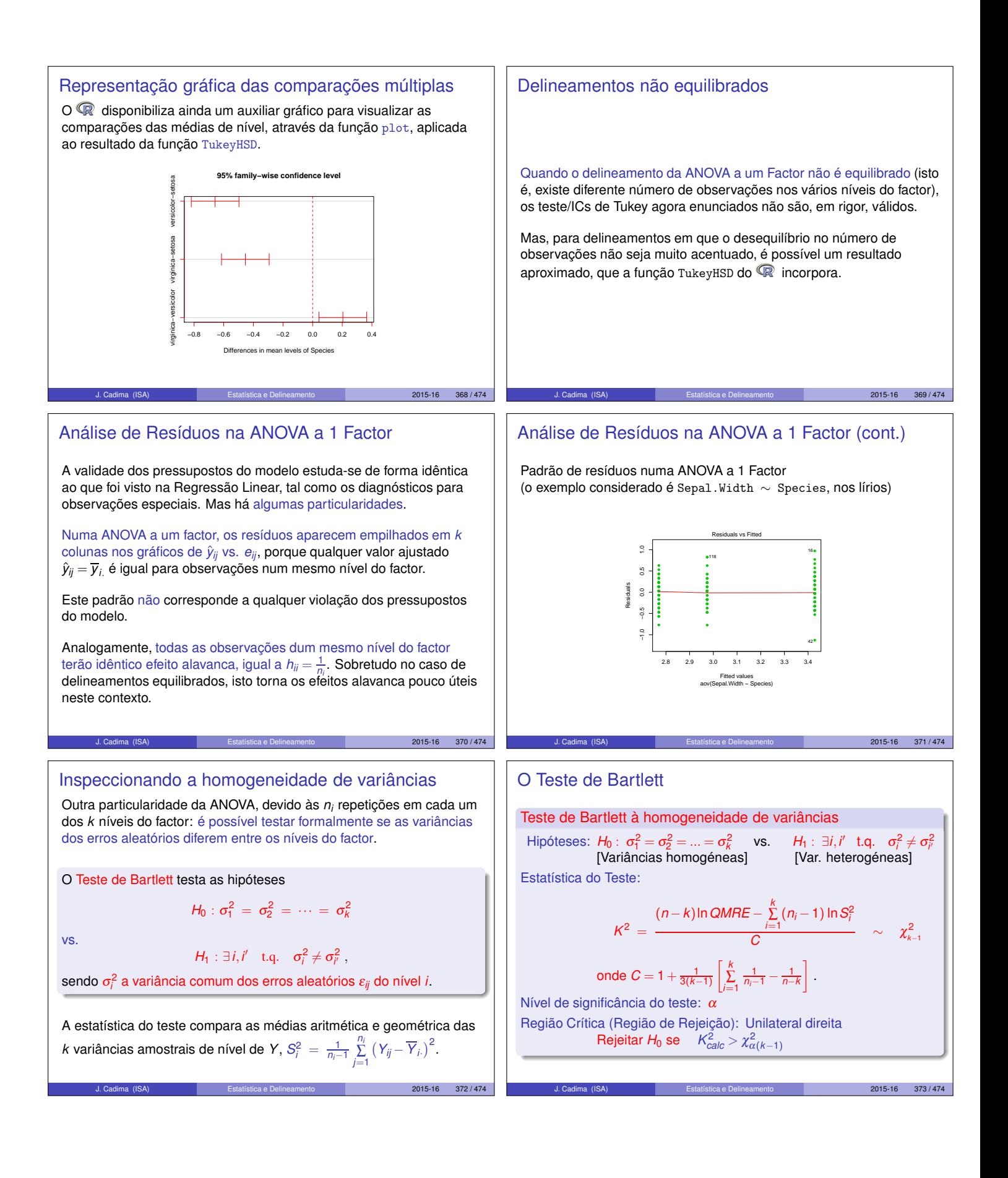

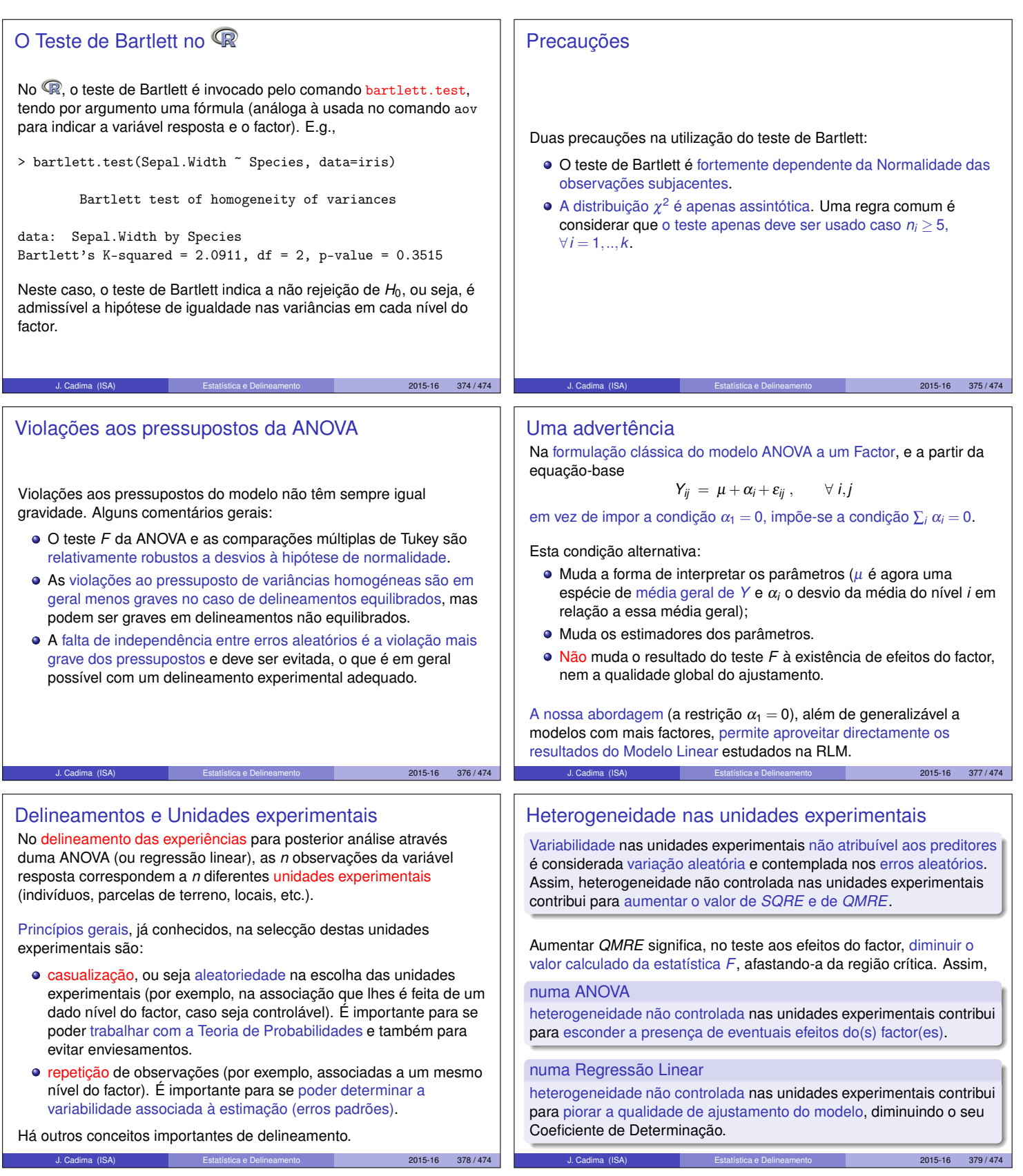

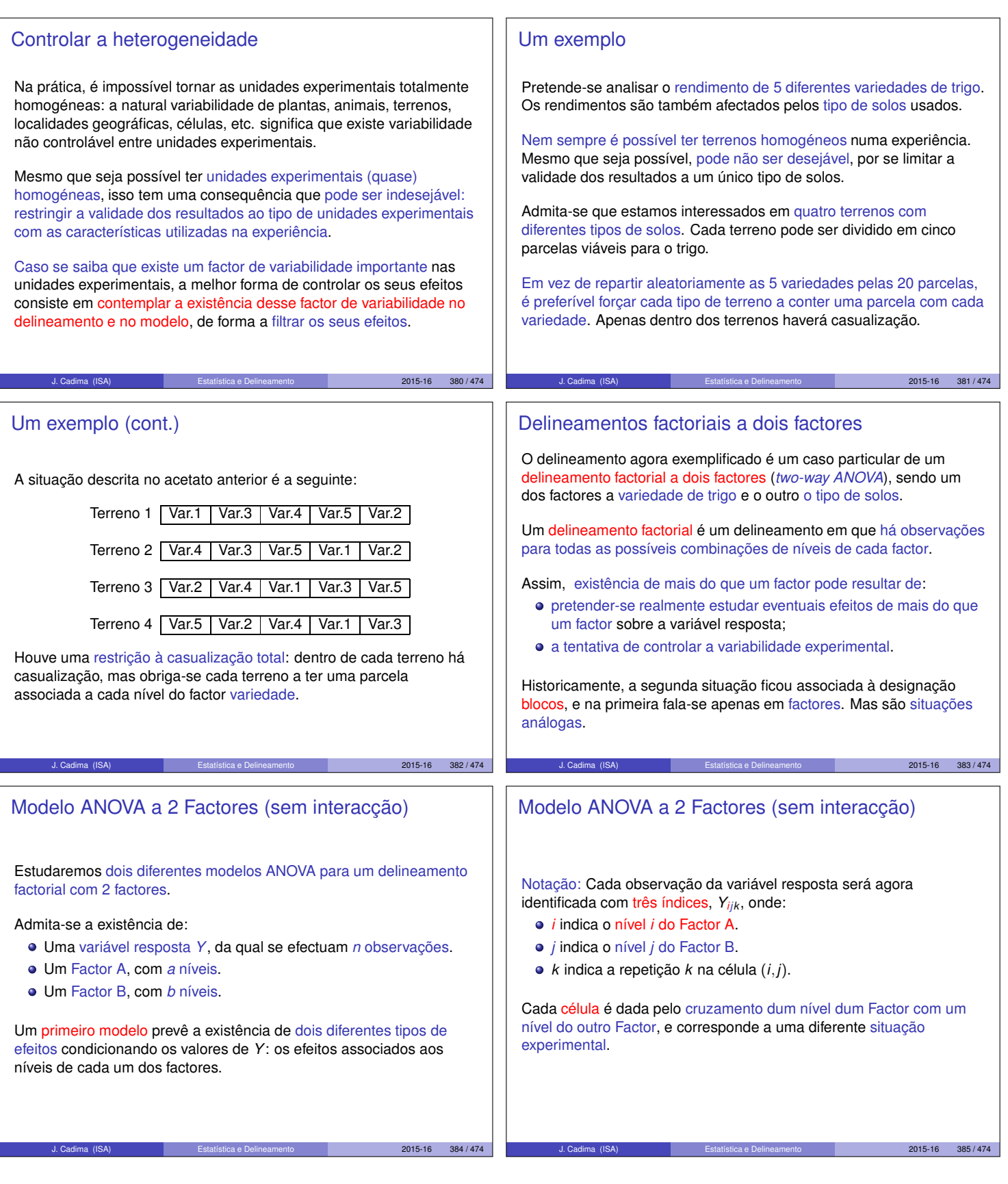

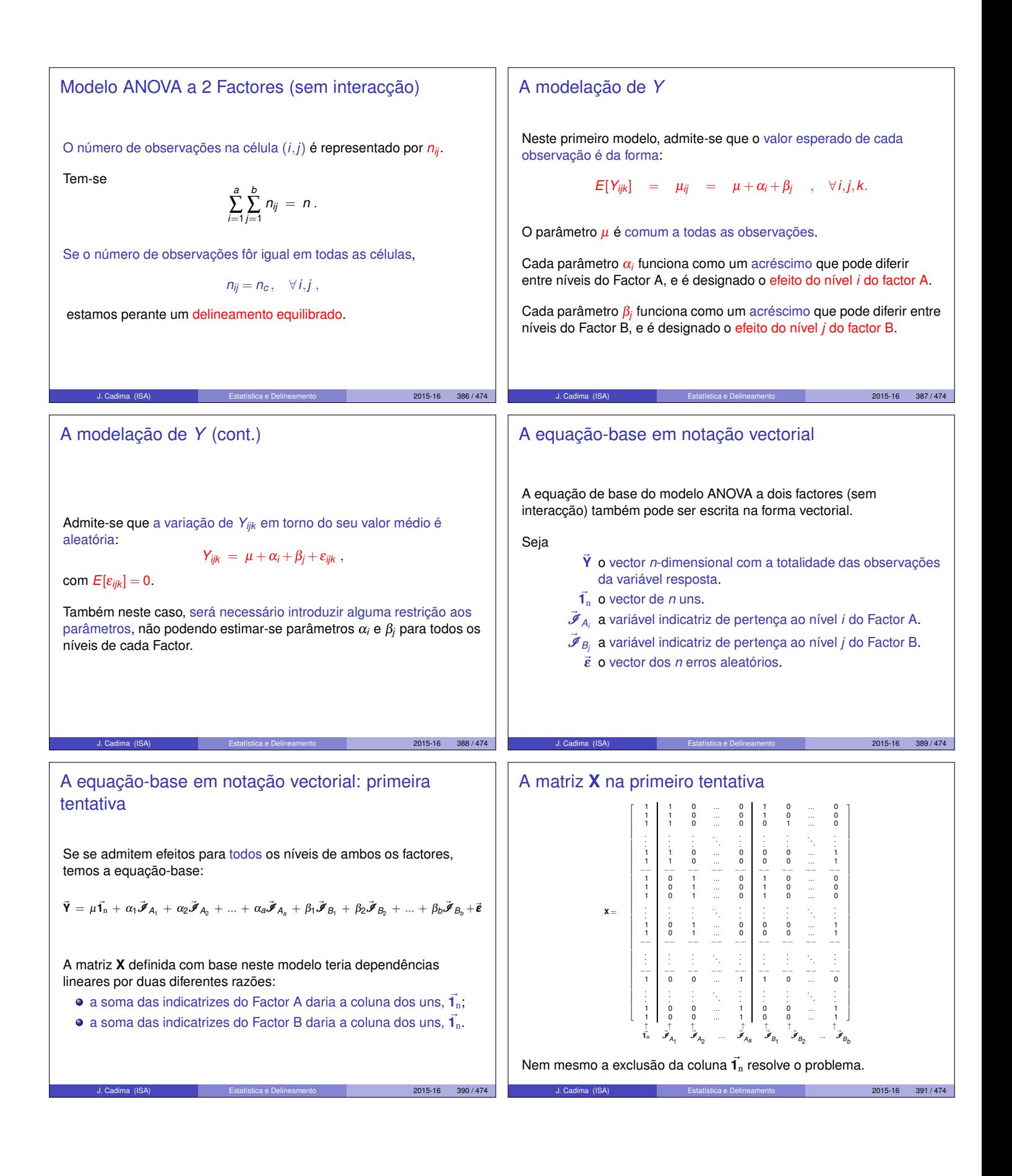

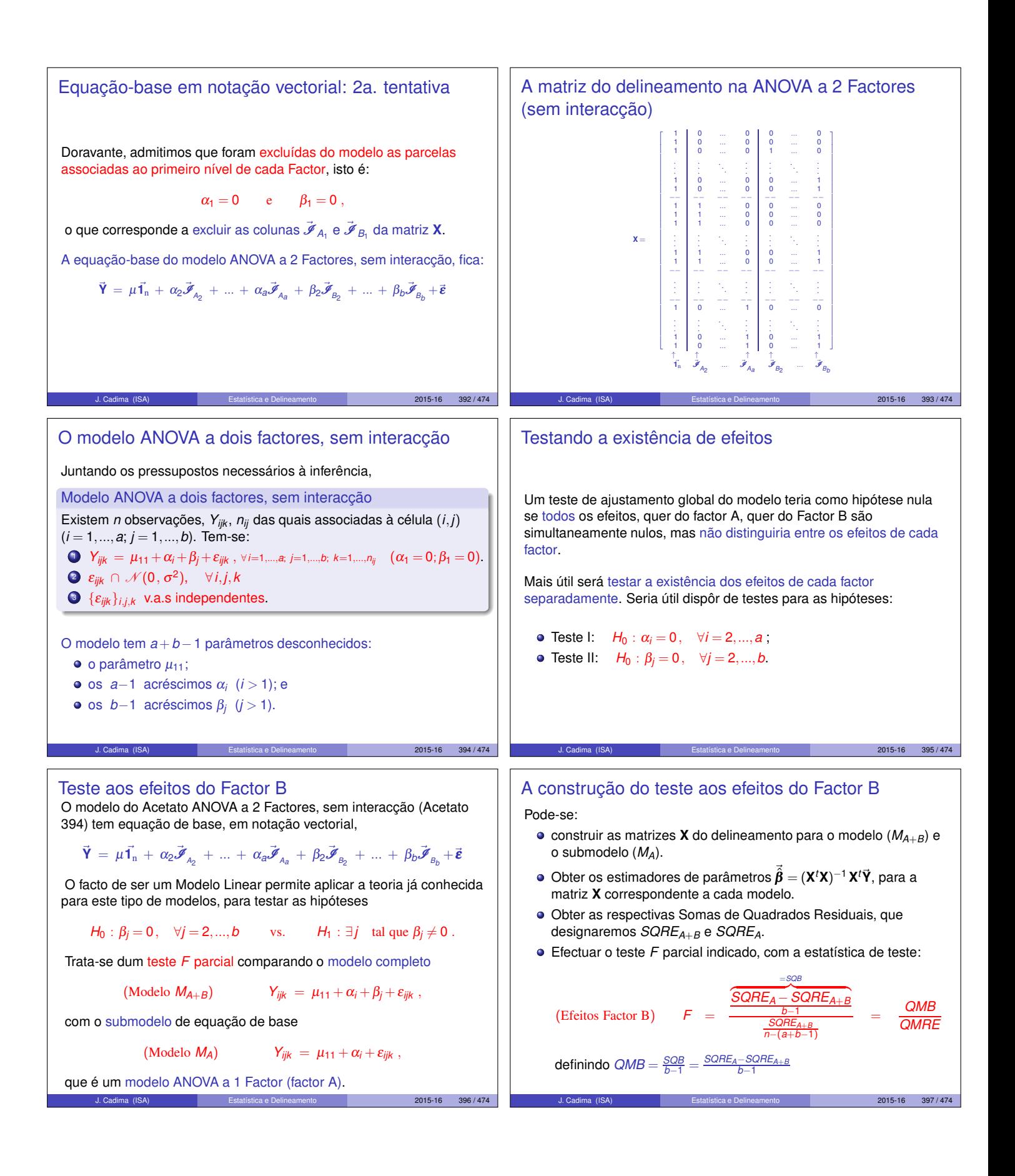

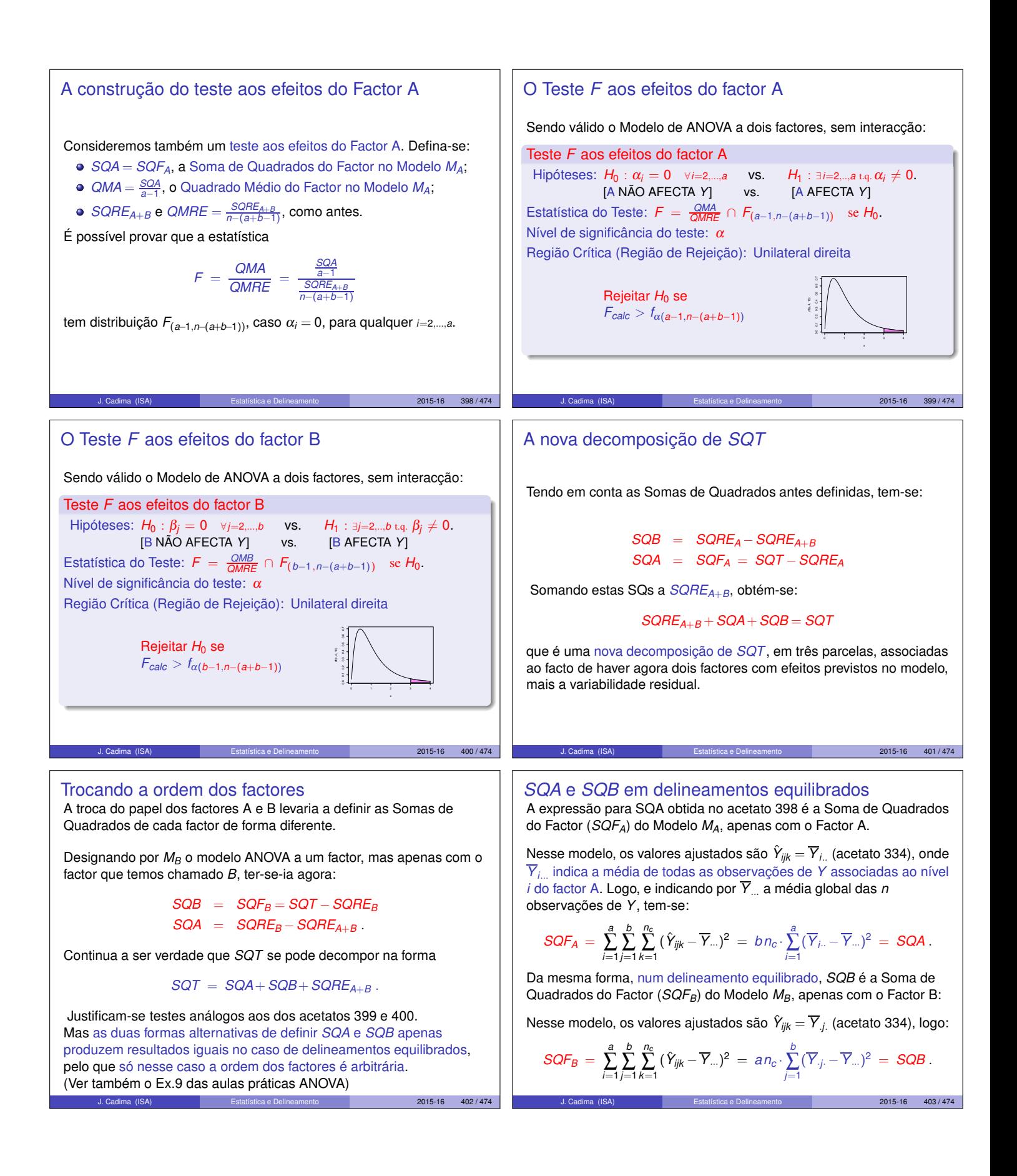

| Quadro-resum                         | da ANOVA                   | 2 Factores     | ANOVA          | Abis Factores  |                |                |                |                |                |                |                |                |                |                |                |                |                |                |                |                |                |                |                |                |                |                |                |                |                |                |                |                |                |                |                |                |                |                |                |                |                |                |                |                |                          |
|--------------------------------------|----------------------------|----------------|----------------|----------------|----------------|----------------|----------------|----------------|----------------|----------------|----------------|----------------|----------------|----------------|----------------|----------------|----------------|----------------|----------------|----------------|----------------|----------------|----------------|----------------|----------------|----------------|----------------|----------------|----------------|----------------|----------------|----------------|----------------|----------------|----------------|----------------|----------------|----------------|----------------|----------------|----------------|----------------|----------------|----------------|--------------------------|
| \n $r_{\text{other}}$ \n $\theta$ \n | \n $\omega$ \n $\omega$ \n | \n $\omega$ \n | \n $\omega$ \n | \n $\omega$ \n | \n $\omega$ \n | \n $\omega$ \n | \n $\omega$ \n | \n $\omega$ \n | \n $\omega$ \n | \n $\omega$ \n | \n $\omega$ \n | \n $\omega$ \n | \n $\omega$ \n | \n $\omega$ \n | \n $\omega$ \n | \n $\omega$ \n | \n $\omega$ \n | \n $\omega$ \n | \n $\omega$ \n | \n $\omega$ \n | \n $\omega$ \n | \n $\omega$ \n | \n $\omega$ \n | \n $\omega$ \n | \n $\omega$ \n | \n $\omega$ \n | \n $\omega$ \n | \n $\omega$ \n | \n $\omega$ \n | \n $\omega$ \n | \n $\omega$ \n | \n $\omega$ \n | \n $\omega$ \n | \n $\omega$ \n | \n $\omega$ \n | \n $\omega$ \n | \n $\omega$ \n | \n $\omega$ \n | \n $\omega$ \n | \n $\omega$ \n | \n $\omega$ \n | \n $\omega$ \n | \n $\omega$ \n | \n $\omega$ \n | \n <math< td=""></math<> |

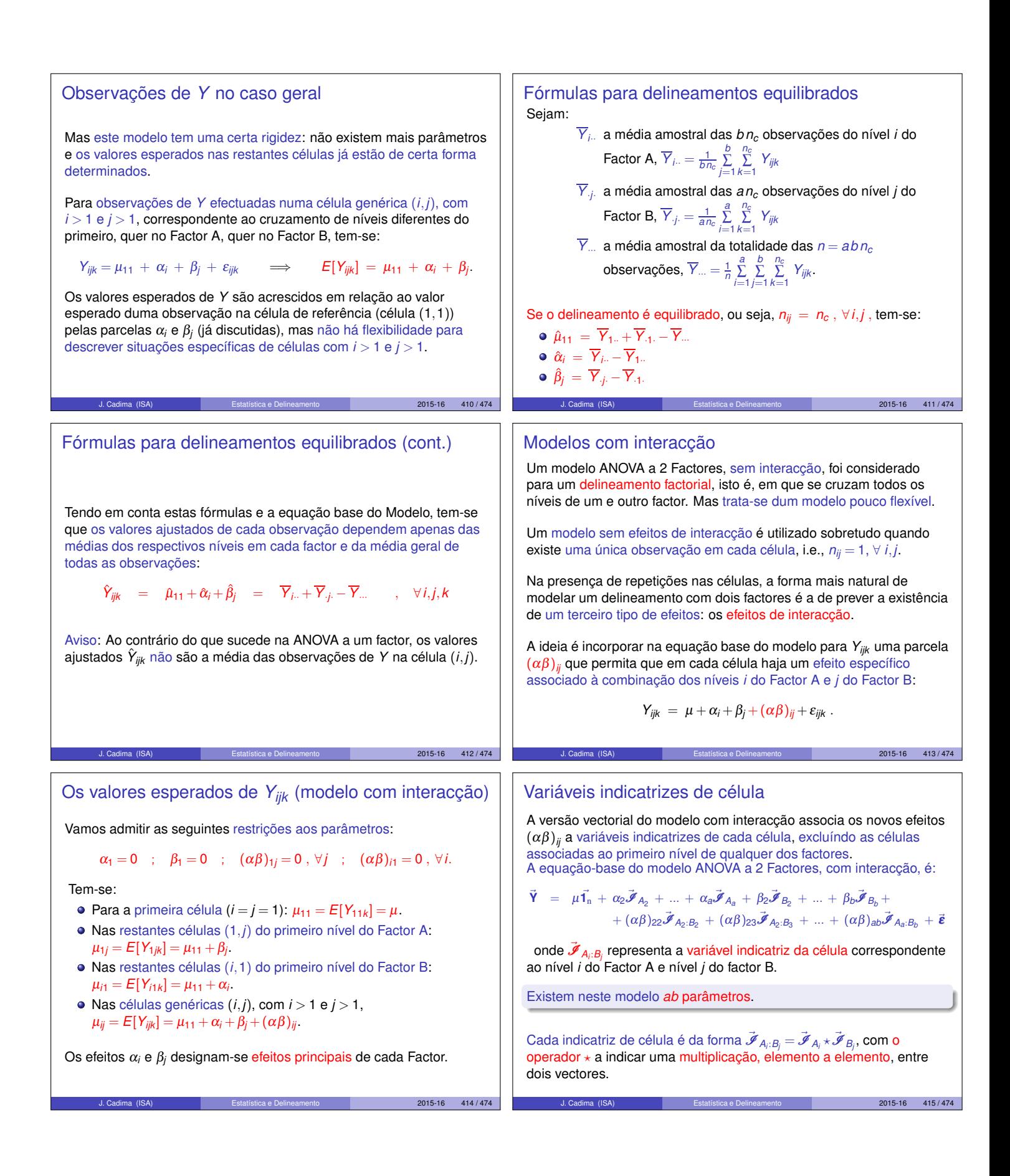

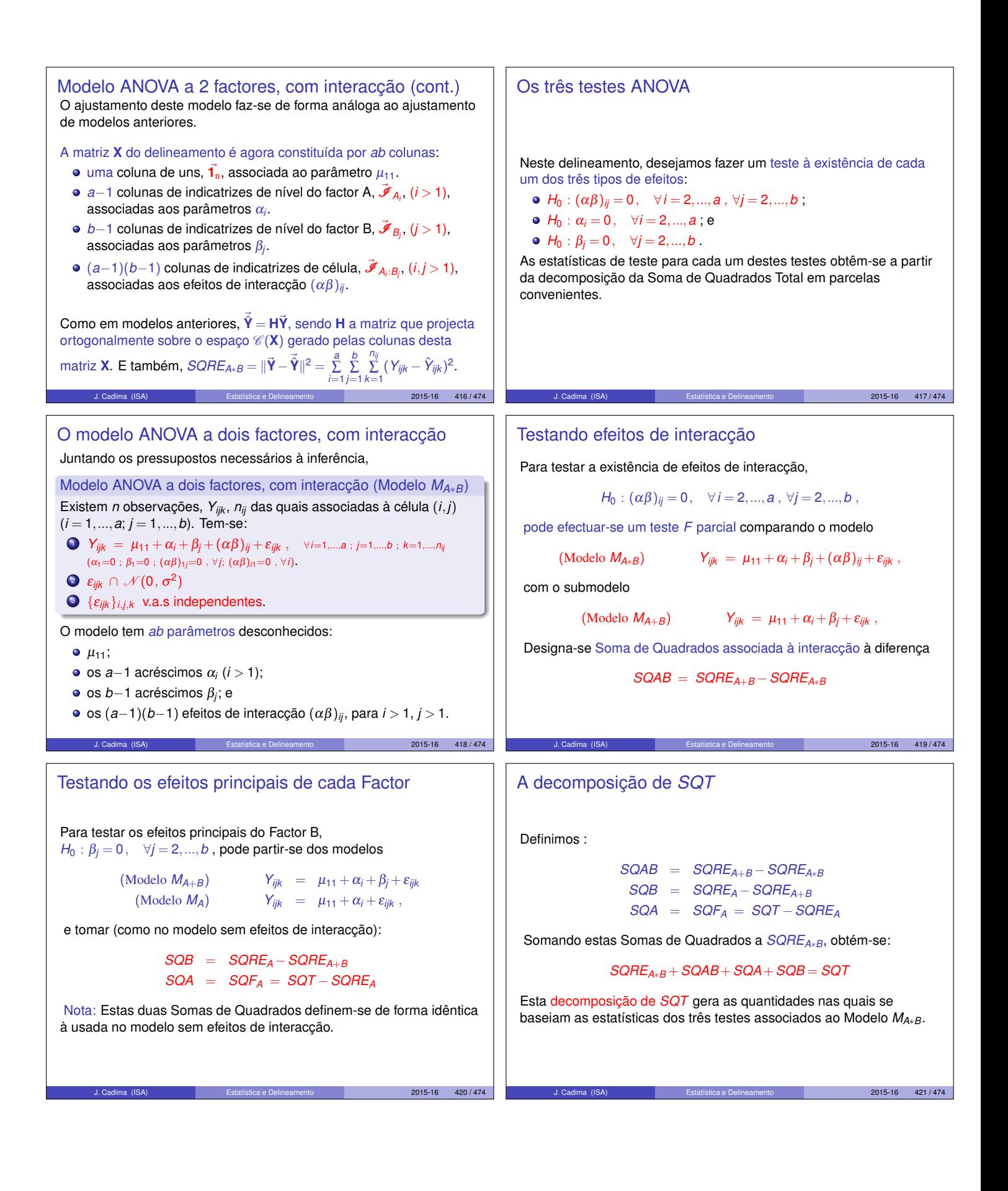

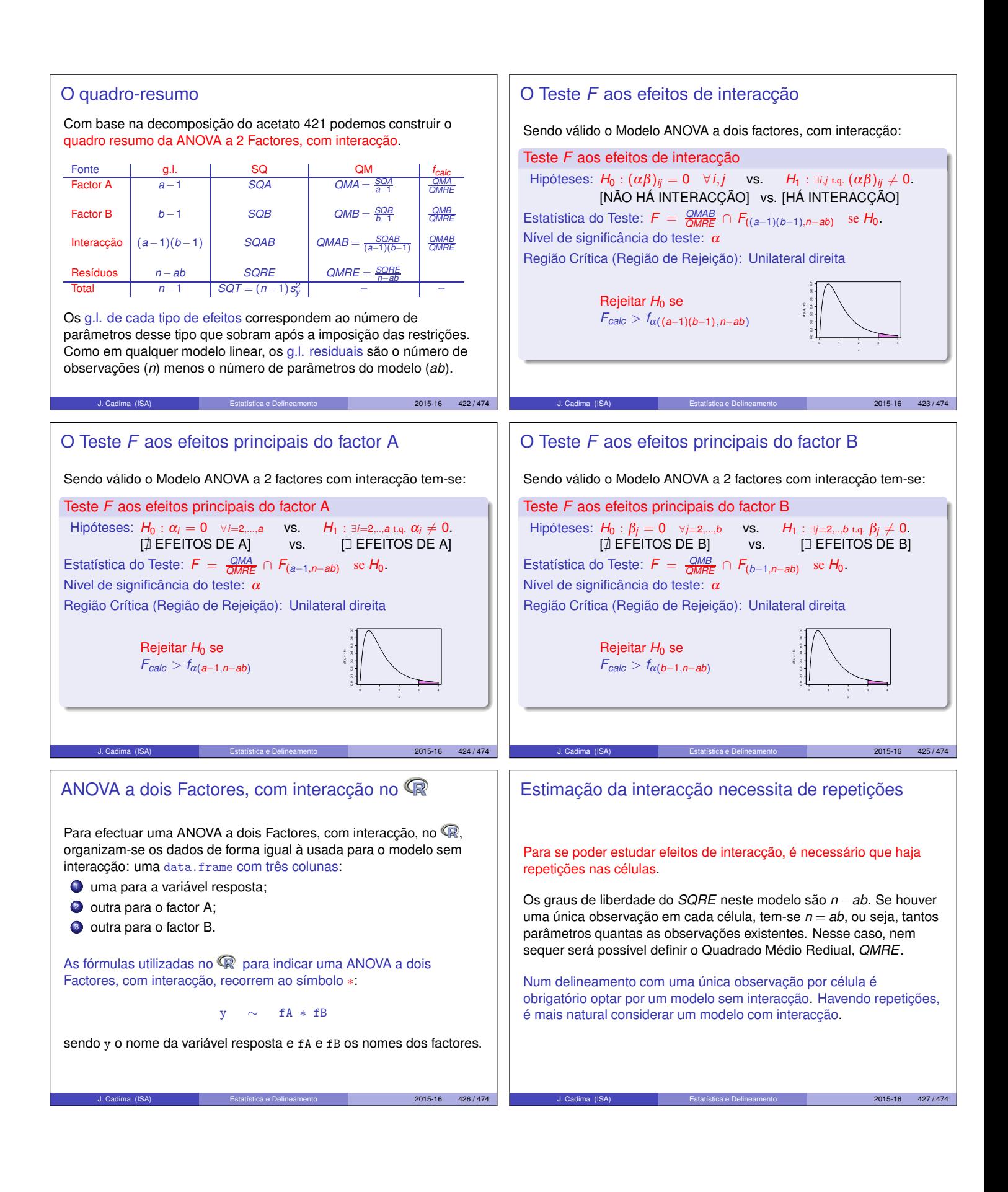

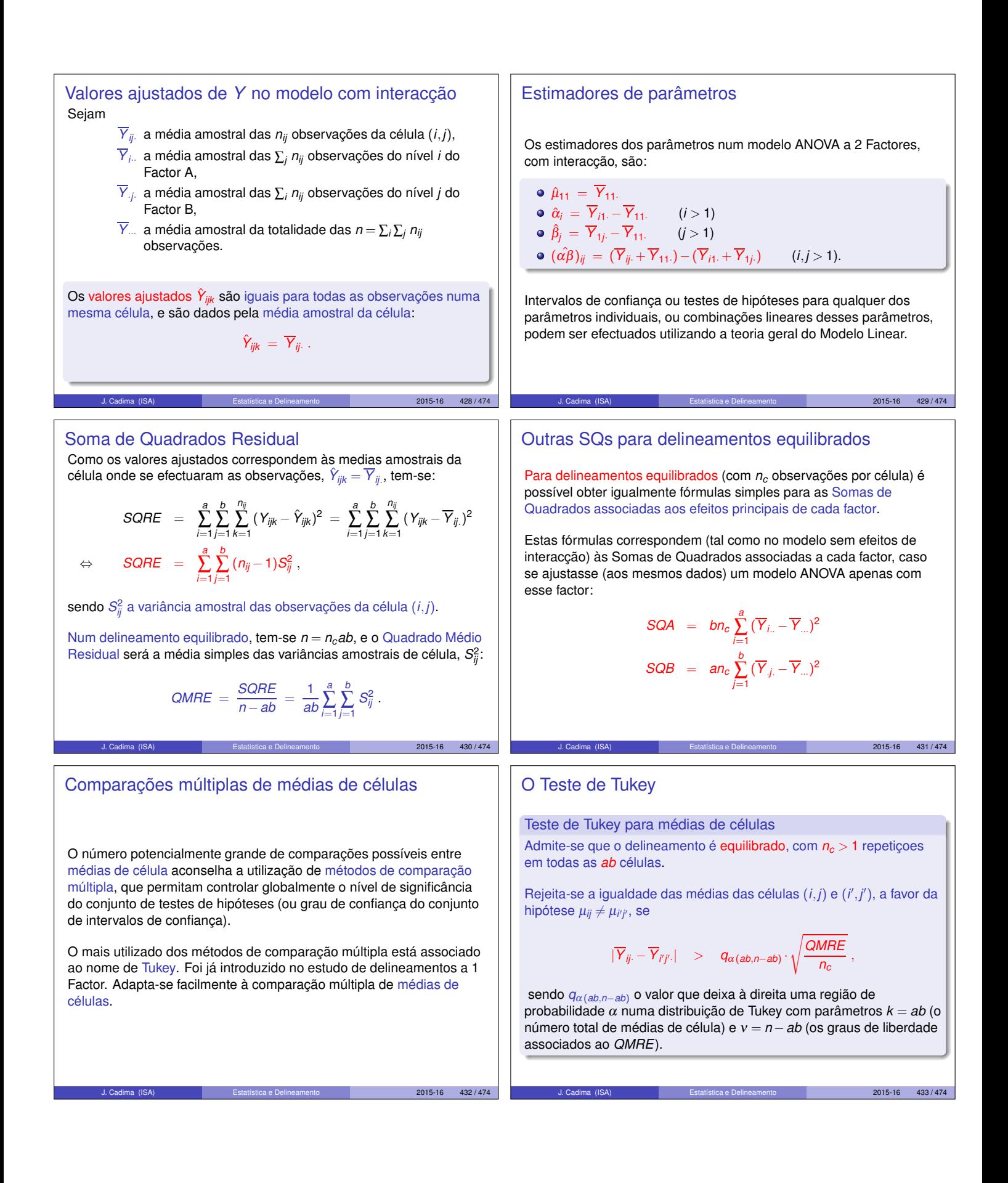

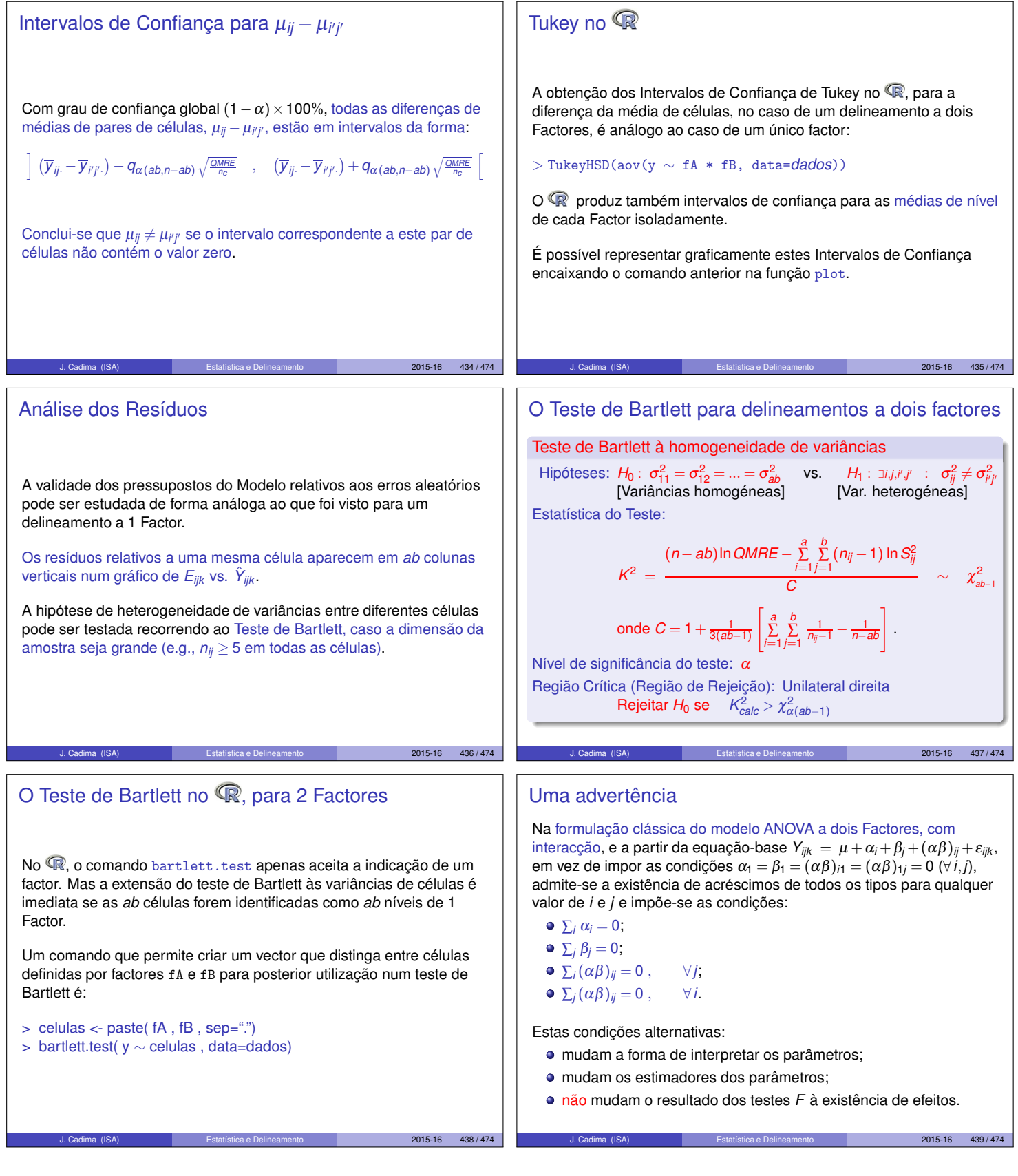

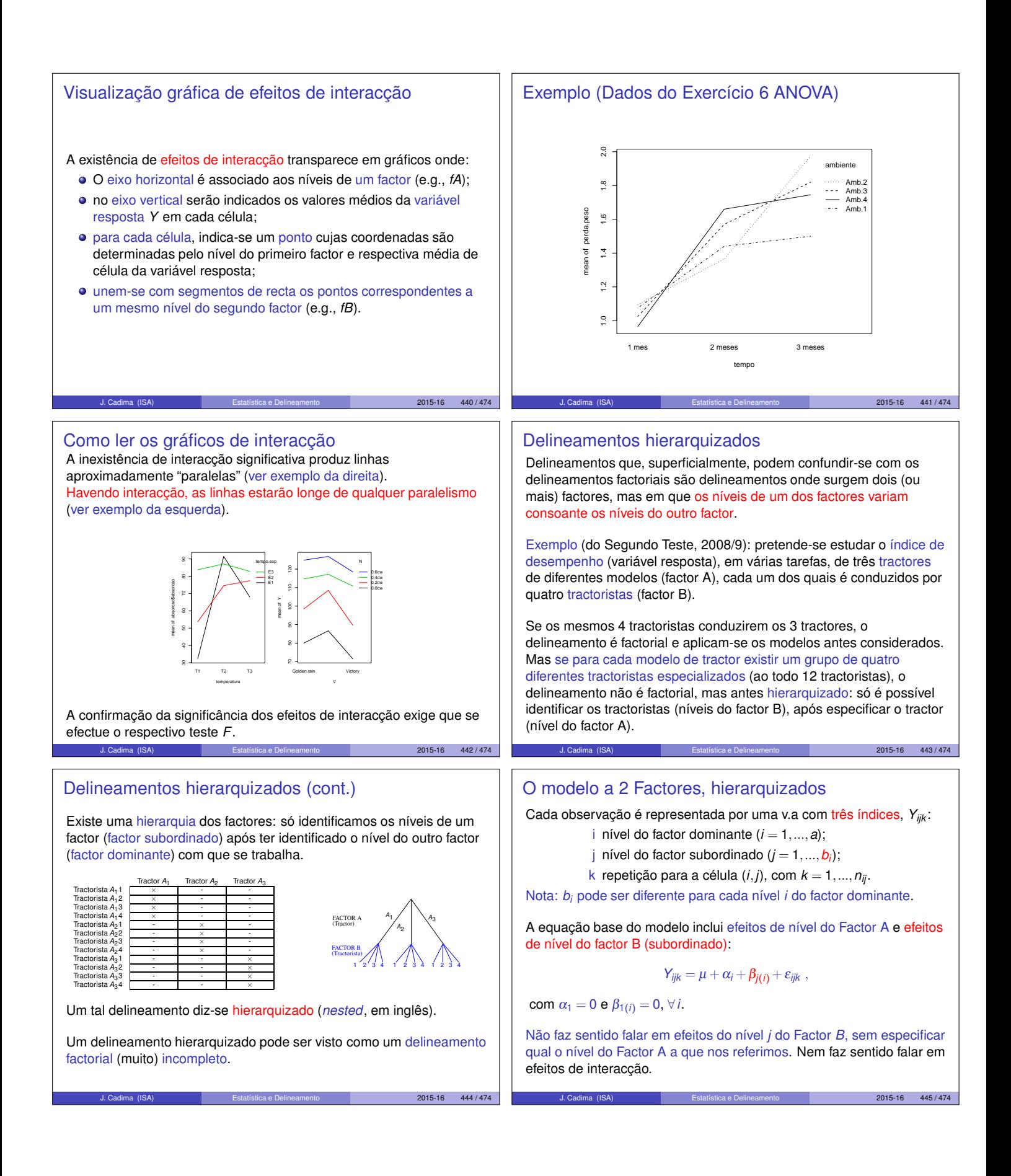

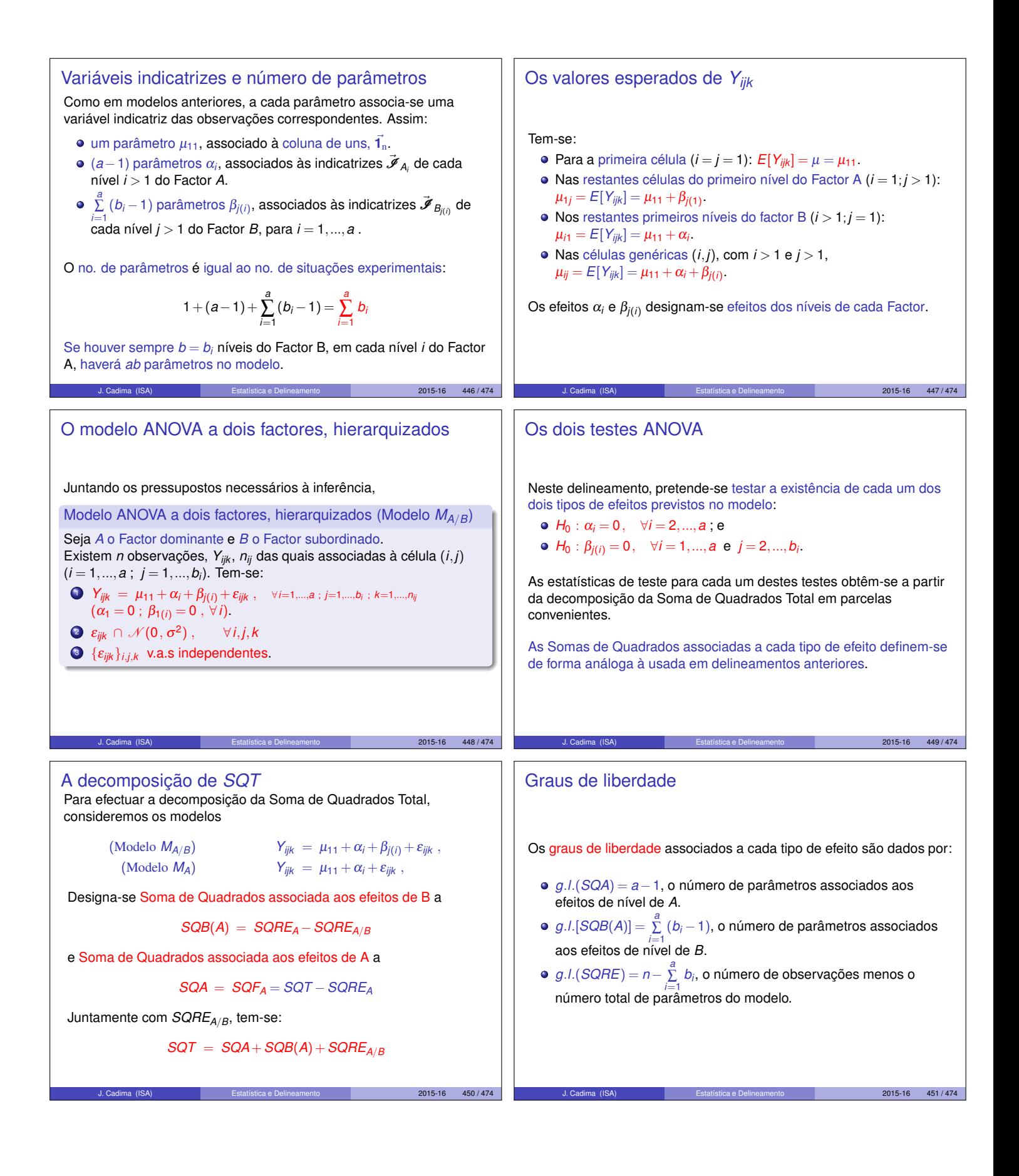

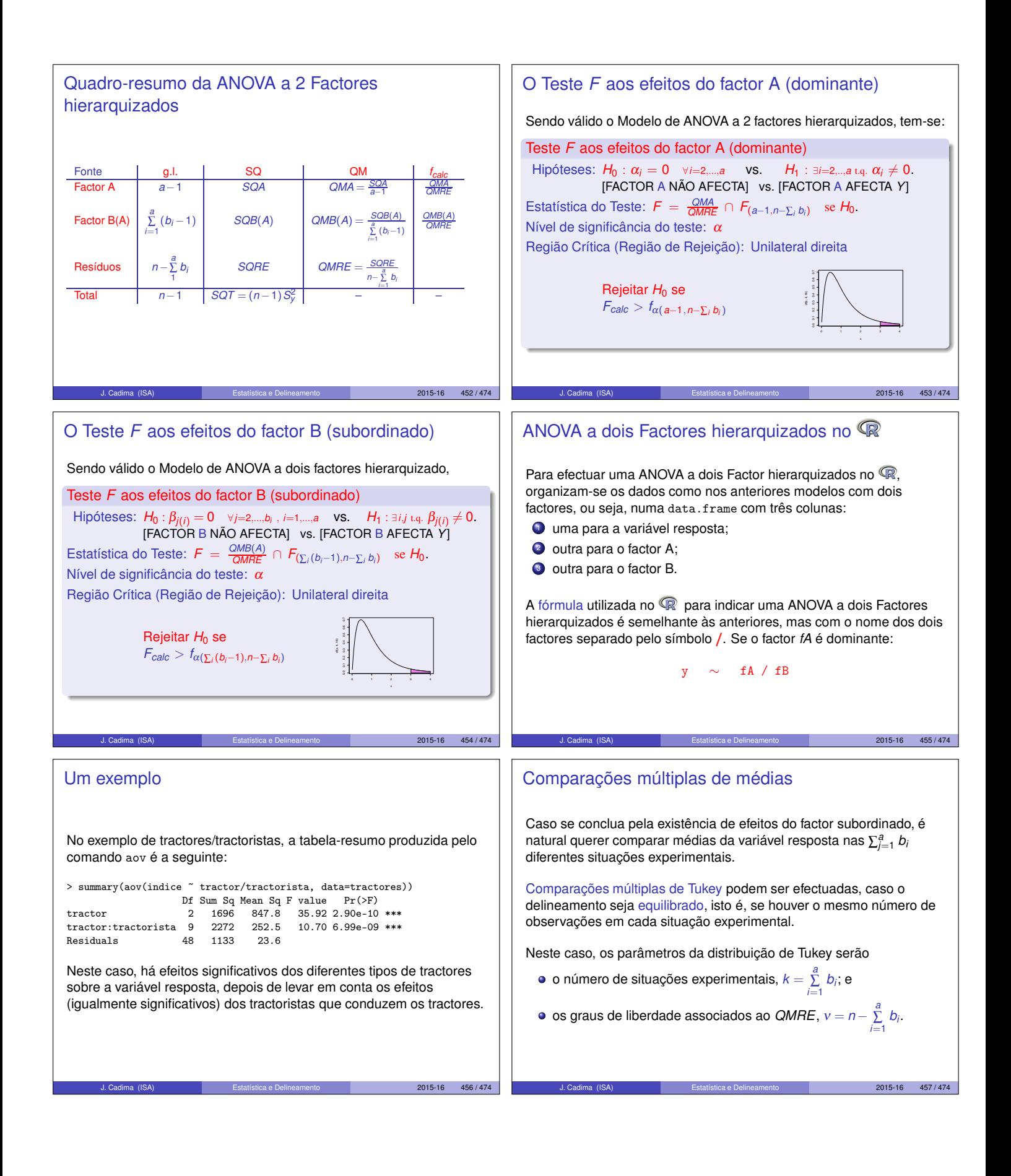

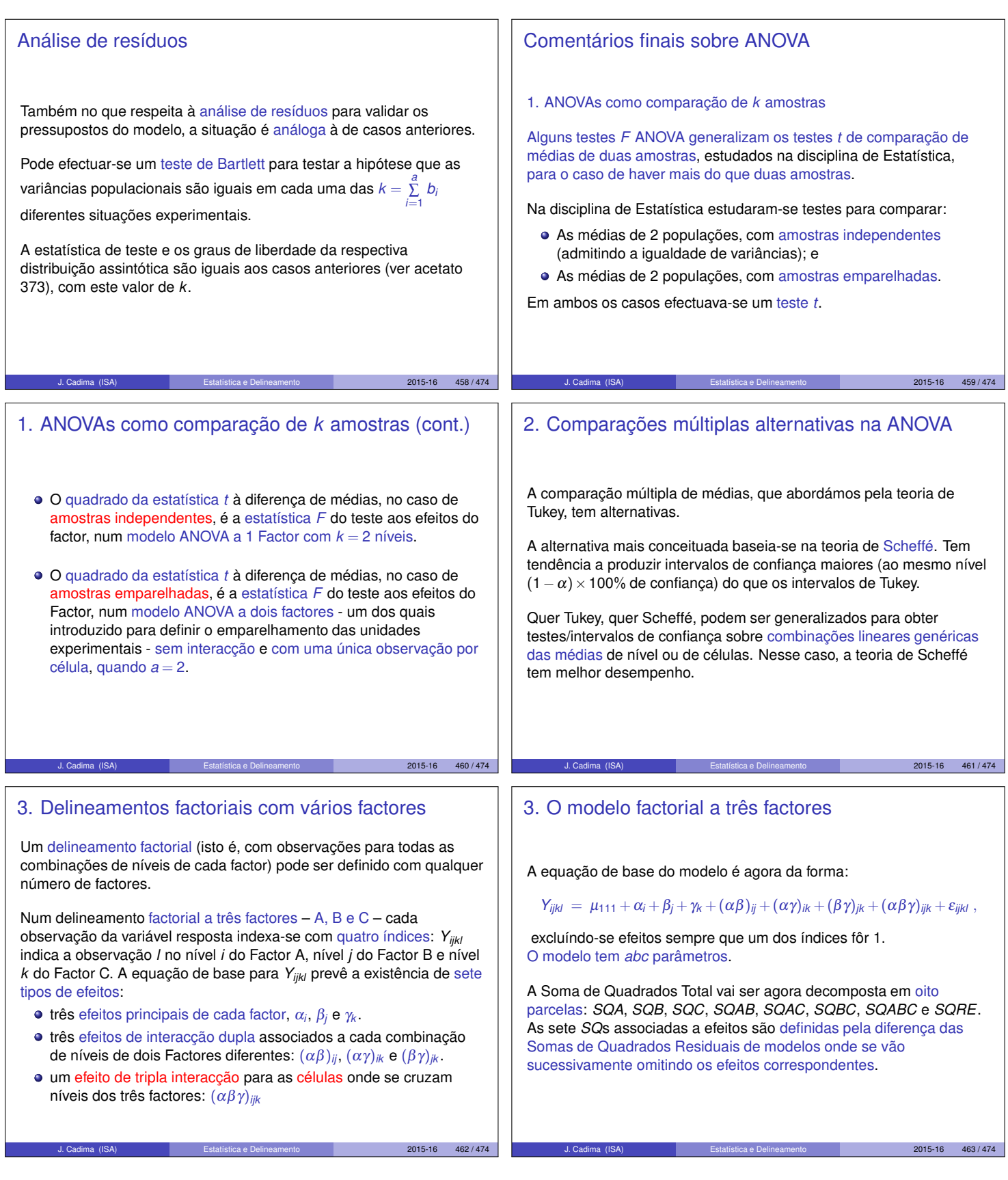

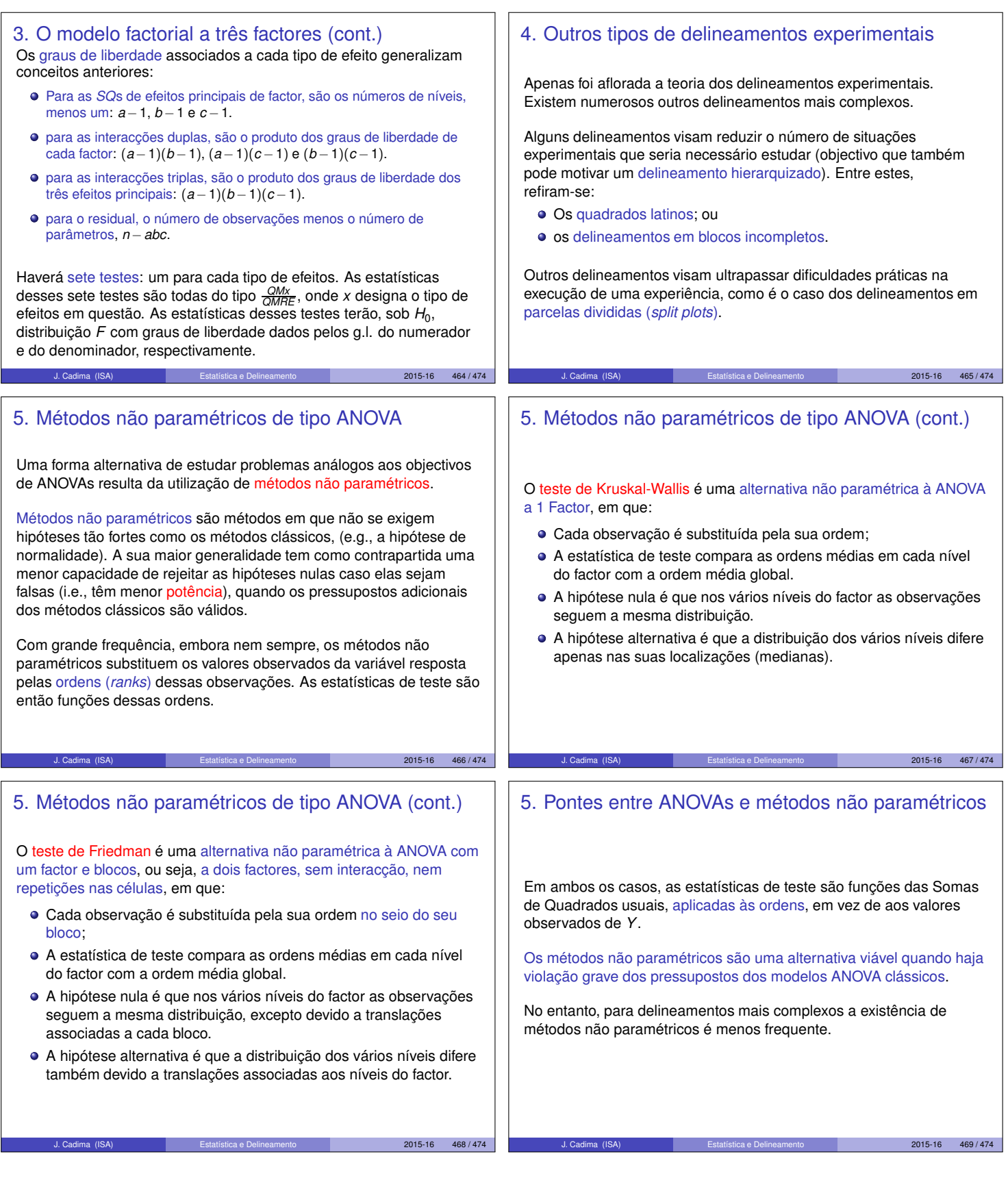

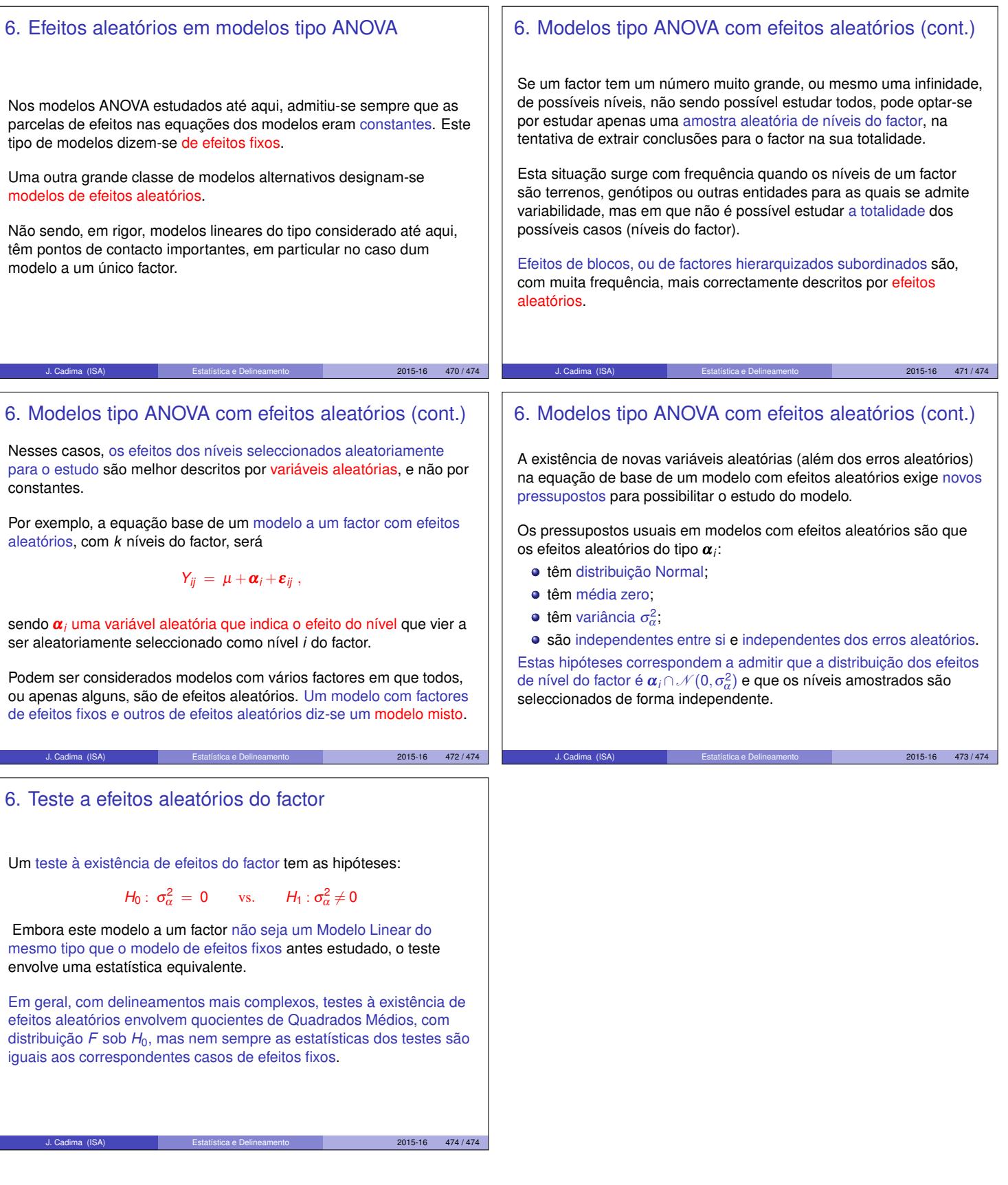